Program Aplikasi Akuntansi dengan Microsoft Excel - 5

Di dalam memberikan syarat pada fungsi IF, kita dapat menggunakan beberapa operator perhitungan maupun operator perbandingan berikut :

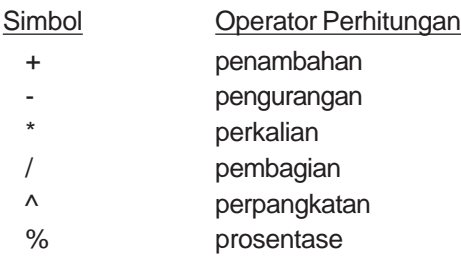

maupun operator perbandingan seperti :

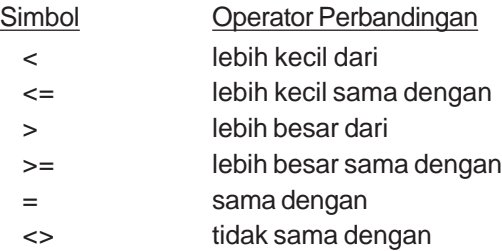

Pada beberapa contoh fungsi IF di atas dapat kita lihat di situ terkandung adanya operator perbandingan. Pada gambar berikut ini akan diberikan contoh fungsi IF terkandung beberapa operator Perhitungan dan sekaligus operator Perbandingan seperti pada gambar 1.6 di bawah.

| =IF(A1+A2>8;A1*A2;A1-A2)<br>R1                                                                                                    |  |  |                              |  |  |  |
|----------------------------------------------------------------------------------------------------|--|--|------------------------------|--|--|--|
|                                                                                                    |  |  |                              |  |  |  |
|                                                                                                    |  |  | ->  =IF(A1+A2>8;A1*A2;A1-A2) |  |  |  |
|                                                                                                    |  |  |                              |  |  |  |
|                                                                                                    |  |  |                              |  |  |  |
|                                                                                                    |  |  |                              |  |  |  |
| $\blacktriangleright$ $\blacktriangleright$ $\blacktriangler$ |  |  |                              |  |  |  |

Gambar 1.6

Dengan mengambil contoh di atas, fungsi IF dapat kita kembangkan dimana sumber data tersebut berada pada sheet lain sehingga bentuk penulisan fungsinya seperti pada gambar 1.7 di bawah.